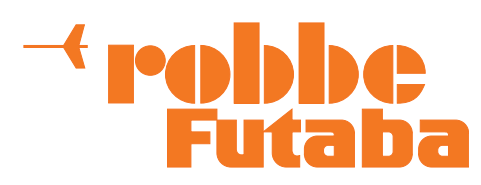

# Bedienungsanleitung für GPS2-Multi-Sensor No. F 1675002

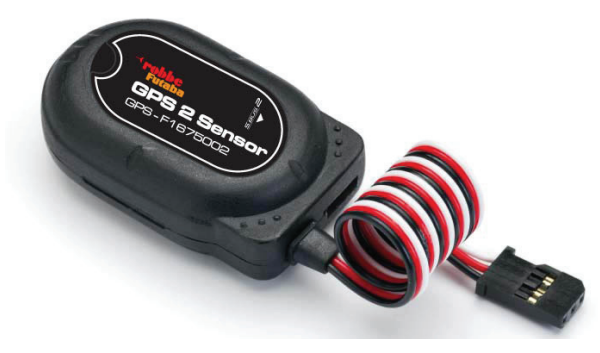

Sehr geehrter robbe-Kunde,

bitte die Anleitung vor dem Einbau des Sensors lesen.

Der GPS2-Multi Sensor ist eine Weiterentwicklung des bekannten GPS-Multi Sensors F1675. Durch die höhere Taktfrequenz des Sensors, werden die Telemetriedaten entsprechend schneller übermittelt. Dadurch ist dieser Sensor nun auch sehr gut für Motormodelle geeignet.

Befestigen Sie den GPS2-Multi Sensor mit Hilfe von Klettband horizontal im Rumpf des Modells. Wobei die bei Elektroflugmodellen In üblichen Lüftungsöffnungen zur Beeinträchtigungen der Vario- oder Höhenmessung führen können. Suchen Sie deshalb eine Stelle aus, welche sich nicht direkt im Luftstrom befindet. Achten Sie darauf, dass durch Rumpföffnungen kein Staudruck entsteht. Gegebenenfalls den Sensor zur Dämpfung in einen Schaumstoff einpacken.

Ebenfalls darauf achten, dass das GPS-Signal den Sensor ungehindert erreichen kann. Den Sensor also nicht unter CFK-Geweben oder Metallabdeckungen positionieren. Zudem sollte die Status LED des Sensors sichtbar sein, um zu erkennen wann der GPS-Sensor die Verbindung zu den Satelliten hergestellt hat.

Die Antenne des Empfängers möglichst gerade verlegen, bei Rümpfen mit Kohlefaserverstärkung diese nach außen führen. Darüber hinaus sollte die Antenne nicht parallel zu anderen Kabeln oder Metallanlenkungen gelegt werden, da dies die Abstrahlung und damit die Telemetrie-Reichweite stark vermindert.

## Inbetriebnahme des Sensors:

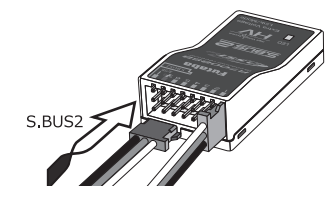

Stecken Sie den GPS2-Multi-Sensor an den S.BUS2-Ausgang Ihres Telemetrie-Empfängers, entweder direkt oder über ein V- bzw. HUB-Kabel.

Der Sensor besitzt 2 durchgeschleifte Anschlüsse, so dass am freien Ausgang ein weiteres S.BUS2-Gerät oder Sensor angeschlossen werden kann.

Der Empfänger versorgt den Sensor mit der nötigen Spannung und dient zur Übertragung der Sensorwerte an den FASSTest-

Sender bzw. die Telemetry-Box oder Wi-Fi Rx-Box. Über diesen Zweitanschluss kann auch die Stromversorgung, bei der Sensoranmel-

dung am T18MZ Sender, erfolgen.

#### Allgemeines

Bei diesem Multi-Sensor erfolgt die Höhen- und Variomessung mittels Luftdruckmessung. Diese ist sensibel, denn selbst in geschlossenen Räumen herrschen Druckschwankungen, welche Variowerten von 0,3...0,5 m/s entsprechen, wodurch die Anzeige der Vario- und Höhenwerte im Outdoorbereich geringfügig schwanken können. Durch Wetterumschwung entstehen Druckunterschiede, wodurch Abweichungen der Höhenanzeige während des Fluges, von einigen Metern auftreten.

Geschwindigkeits - und Entfernungsmessung sowie die Ermittlung der Positions-Koordinaten erfolgen über einen integrierten GPS-Sensor.

Insgesamt benötigt der GPS2-Multi-Sensor zur Übermittlung aller Sensordaten 8 Zeitschlitze.

Nach Anmeldung des Sensors am Sender und der Konfiguration der Varioanzeige, kann unter "Melodie" der Modus 1...4 gewählt werden. Damit kann der Totbereich und der Tonausgabebereich an den Sensor und die Umgebungsbedingungen angepasst werden. Bei leichter Thermik ist für diesen Sensor der Modus3 empfehlenswert, bei böigen Bedingungen oder starker Thermik empfiehlt es sich die Bereiche zu vergrößern und Modus4 einzustellen.

Testen Sie selbst, welche Einstellung Ihnen am besten zusagt.

| Melodie                  | <b>Totbereich</b> | Tonausgabebereich |
|--------------------------|-------------------|-------------------|
| Modus1                   | $+/-$ 5 cm        | bis 2 m/sek       |
| Modus2 $\vert +/2$ 10 cm |                   | bis 4 m/sek       |
| Modus3                   | $+/- 20$ cm       | bis 8 m/sek       |
| Modus4                   | +/- 40 cm         | bis 16 m/sek      |

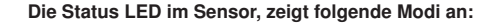

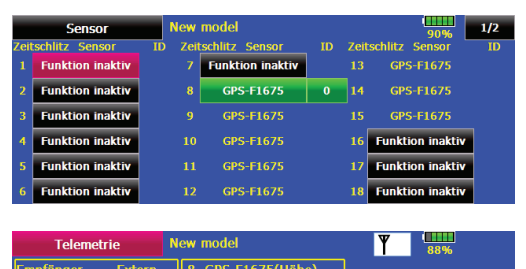

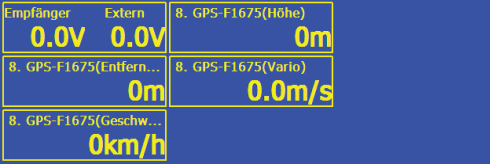

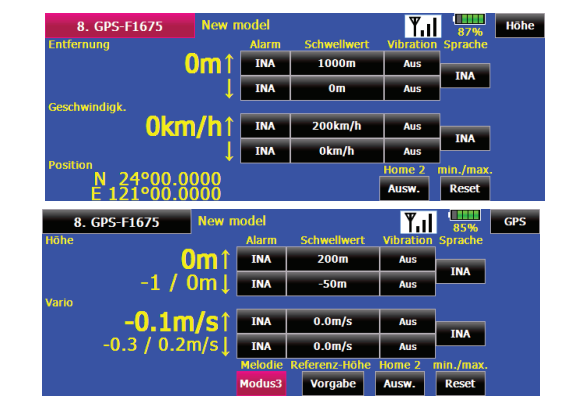

#### LED rot  $=$

Spannung liegt an, aber es werden keine Sensorsignale gesendet LED grün blinkend =

Spannung liegt an, Satelliten werden gesucht..

LED grün Dauer =

Satelliten eingeloggt, Sensorsignale werden gesendet.

#### **Seriennummer**

Dieser Sensor ist mit einer einmaligen elektronischen Seriennummer versehen, unter der er am System angemeldet wird. Ein Seriennummernetikett befindet sich am Gerät, ein zweites auf der Anleitung. Es ist wichtig die Seriennummer gut aufzubewahren um Sie ggf. wieder generieren zu können.

## Hinweis:

Sofern sich ein GPS-Sensor im Modell befindet, ist das Auffinden eines entflogen Modells recht einfach, da die Koordinaten des Sensors/Modells im Sender angezeigt werden. Im Google Earth Programm kann die Position leicht ausfindig gemacht werden. Für Smartphones ist die kostenfreie APP GPS-Tour verfügbar, welche die Position und den Weg zum entflogenen Modell anzeigt.

#### Entfernungsmessung:

Die Anzeige der Distanz zum Modell erfolgt in direkter Luftlinie.

## Geschwindigkeitsmessung:

Es wird die Geschwindigkeit über Grund gemessen, deshalb das Modell möglichst waagerecht über Grund fliegen und die Geschwindigkeit mit und gegen den Wind ermitteln. Der Mittelwert von beidem ergibt die mittlere Geschwindigkeit über Grund.

# Technische Daten

- Vario-Meßbereich: 50 m/s ... + 50 m/s
- Variosensor-Auflösung: 10 cm/s
- 
- 
- 
- Entfernungsmessung:
- 

• Betriebsspannung:

- -
- 
- Stromaufnahme: ca. 100 mA

• Höhenmessung: - 500 m ... + 3000 m • Auflösung-Höhensensor: 1 m<br>• Geschwindigkeitsmesung: 0...500 km/h • Geschwindigkeitsmesung: 0...500 km<br>• Entfernungsmessung: 0...5000 m • Abmessungen: ca. 45 x 30 x 15 mm • Gewicht: ca. 21 g<br>• Betriebsspannung: 3,7 ... 8,4 V

## Konformitätserklärung

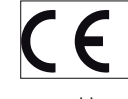

Hiermit erklärt die robbe Modellsport GmbH & Co. KG, dass sich dieses Gerät in Übereinstimmung mit den grundlegenden Anforderungen und anderen relevanten Vorschriften der entsprechenden CE Richtlinien befindet. Die Original-Konformitätserklärung finden Sie im Internet unter

www.robbe.com, bei der jeweiligen Gerätebeschreibung unter "Downloads" / "Konformitätserklärung".

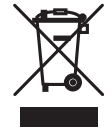

Dieses Symbol bedeutet, dass elektrische und elektronische Geräte am Ende ihrer Nutzungsdauer vom Hausmüll getrennt, entsorgt werden müssen. Entsorgen Sie das Gerät bei Ihrer örtlichen, kommunalen Sammelstelle oder Recycling-Zentrum. Dies gilt für alle Länder der Europäischen Union sowie in anderen Europäischen Ländern mit separatem Sammelsystem.

robbe Modellsport GmbH & Co.KG Metzloser Strasse 38, D-36355 Grebenhain Telefon +49 (0) 6644 / 87-0 - www.robbe.com robbe Form BABE

Irrtum und technische Änderungen vorbehalten. Copyright robbe-Modellsport 2014. Kopie und Nachdruck, auch auszugsweise, nur mit schriftlicher Genehmigung der robbe-Modellsport GmbH & Co. KG